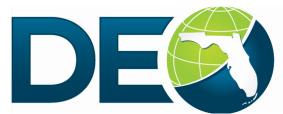

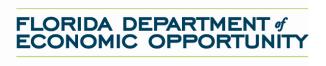

## Adobe Connect Access Request Form

The Adobe Connect system offers workforce professionals and other stakeholders the opportunity to receive training in a structured environment: the system records the training completed for Tier One and continuing education units. To access the system, the learner will need a profile (user identification and password combination). To receive a profile, the Training Coordinator for the Regional Workforce Board (RWB) must provide the information below. After all information requested below has been entered, please select "Submit". The information submitted will be used to create a profile in the Adobe Connect system. The profile information will be sent to the RWB Training Coordinator. All training materials are posted to <u>www.floridajobs.org</u>.

| Trainee's First Name:                    | Trainee's Last Name:                           |
|------------------------------------------|------------------------------------------------|
| Trainee's Email Address:                 |                                                |
| Regional Workforce Board Number:         |                                                |
| Company's Name:                          |                                                |
| Mailing Address:                         |                                                |
| City:                                    | Zip Code:                                      |
| Trainee's Job Title:                     |                                                |
| Trainee's Phone Number:                  |                                                |
| Does this trainee need to be assigned to | complete Tier One in the Adobe Connect system? |
| Yes No                                   |                                                |
| RWB Training Coordinator's Name:         |                                                |
| RWB Training Coordinator's Email Addre   | ess:                                           |
| Date Submitted:                          |                                                |

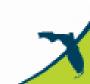